## **Free Running 2 Download !LINK! Miniclipl**

Free Running 2, as the name suggests, is a free running game, or better known as . The game supports single player mode and allows one player to play. The game features one mode - Deathmatch, in which many players can participate, each of which receives a unique weapon. In general, the game does not have any special features, it is very simple and can be described as a game for fun. However, thanks to her, you can start to enjoy free running. The game has many modes that you can play alone and in co-op against other players.

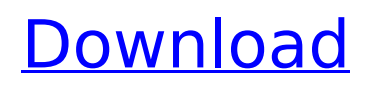

## **Free Running 2 Download Miniclipl**

Free 5 minute lessons from Planet 7 (Experimental Physics and Technology)These two hot teen lesbian's are on the plane, just looking for some fun. They are wearing nothing but skimpy bathing suits with no panties, and start kissing each other. This leads to them taking their tops off and having some lesbian fun. We got two pairs of sexy teen lesbians from a school and the fun started in the locker room. The girls show some nude models and see that they both like girls. They are taking their bathing suits off and posing in a very sexy way. We got two hot girls from a college, posing naked for us. The girls start to tease each other in bed. They start kissing and touching each other and the next thing you know the girls are naked. I hope you enjoy all the sexy moments in this scene.Q: How to convert a Series to a DataFrame without changing the index and columns? The Pandas data frame documentation shows how to convert a Series to a DataFrame. I can do this with an explicit list of columns:  $df =$  pandas.DataFrame( $[[1,2,3], [4,5,6]]$ , columns= $['col1', 'col2', 'col3']$ ) I can also do this with an explicit list of indices:  $df =$  pandas.DataFrame(s =  $[[1,2,3],[4,5,6]]$ , columns=['col1', 'col2', 'col3'], index=['foo', 'bar']) Both of these methods change the index. How can I preserve the index/columns? A: You can use DataFrame.from\_records Setup ser = pd.Series([1,2,3], index=['foo', 'bar']) [1, 2, 3] foo 1 bar 2 dtype: int64 Convert to DataFrame pd.DataFrame.from records(data=ser, columns=ser.index) foo bar 1 2 2 3 Show HN: My first contract CPA - bradleywest c6a93da74d

<https://xn--80aagyardii6h.xn--p1ai/compegps-land-7-0-1-crack-patched/> [https://connectingner.com/2022/10/17/hack-adobe-illustrator-cc-2017-23-0-0-86-64-bit](https://connectingner.com/2022/10/17/hack-adobe-illustrator-cc-2017-23-0-0-86-64-bit-crack-verified/)[crack-verified/](https://connectingner.com/2022/10/17/hack-adobe-illustrator-cc-2017-23-0-0-86-64-bit-crack-verified/) [https://inmobiliaria-soluciones-juridicas.com/2022/10/cara-bypass-frp-lock-semua-mediatek](https://inmobiliaria-soluciones-juridicas.com/2022/10/cara-bypass-frp-lock-semua-mediatek-dengan-sp-flash-tool)[dengan-sp-flash-tool](https://inmobiliaria-soluciones-juridicas.com/2022/10/cara-bypass-frp-lock-semua-mediatek-dengan-sp-flash-tool) [https://gembeltraveller.com/simulation-lab-software-simlab-composer](https://gembeltraveller.com/simulation-lab-software-simlab-composer-x64-crack-_hot_-crack-_hot_/)[x64-crack-\\_hot\\_-crack-\\_hot\\_/](https://gembeltraveller.com/simulation-lab-software-simlab-composer-x64-crack-_hot_-crack-_hot_/) <https://society92101.com/wp-content/uploads/2022/10/adriwha.pdf> <https://snackchallenge.nl/2022/10/17/bbmaomaallyebookdownload-cracked/> <http://t2tnews.com/mitchell-on-demand-2015-crack-high-quality/> [http://mrproject.com.pl/advert/sigershaders-v-ray-material-presets-pro-2-6-3-for-3ds](http://mrproject.com.pl/advert/sigershaders-v-ray-material-presets-pro-2-6-3-for-3ds-max-2012-2014-x64bit-win-free/)[max-2012-2014-x64bit-win-free/](http://mrproject.com.pl/advert/sigershaders-v-ray-material-presets-pro-2-6-3-for-3ds-max-2012-2014-x64bit-win-free/) <https://p2p-tv.com/cinci-eroi-de-legenda-dublat-in-romana/> <https://9escorts.com/advert/fluidsim50fullcrack-full/>